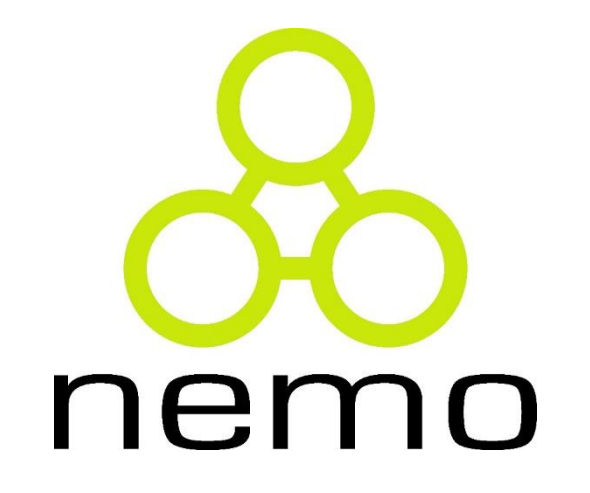

## Programação 2

Jordana S. Salamon [jssalamon@inf.ufes.br](mailto:jssalamon@inf.ufes.br)

DEPARTAMENTO DE INFORMÁTICA CENTRO TECNOLÓGICO UNIVERSIDADE FEDERAL DO ESPÍRITO SANTO

#### Desvio Condicional: Else if

- ▶ Em certas situações quando temos múltiplas condições, utilizar apenas if e elses pode tornar o código complexo.
- A linguagem C oferece alguns recursos para facilitar a tomada de decisão em múltiplas escolhas, um deles é o else if.
- ▶ Exemplo: Dado 2 números (A e B) informe se A > B, ou B > A, ou se eles são iguais.

#### Desvio Condicional: Else if

```
#include <stdio.h>
main()int a, b;printf("Digite o valor de A e B: \ln");
    scant("ad'd", \&a, \&b);
    if (a>b) {
        printf("A magi.g., gug B.\n'\n| else\{if (a < b) {
            printf("A means gue B.\n'');
        Þ.
        else{
            printf ("A jgual a B.\n");
         Y
```
#### Desvio Condicional: Else if

```
#include <stdio.h>
main()int a, b;printf ("Digite o valor de A e B: \ln");
     scant("d d", \xi a, \xi b);
     if(a>b) {
         print(f''A \text{ making } g_{\text{u},g} B.\{n''\};ŀ
     else if (a < b) {
         printf("A measure guse B.\n'\n');
     ł.
     else{printf ("A igual a B.\n\n\cdot");
     ŀ
```
#### Desvio Condicional: Switch

```
Seleção múltipla:
```
**}**

```
switch (<expressão>)
{
   case <valor1>: <sequência de comandos 1>
                     break;
   case <valor2>: <sequência de comandos 2>
                     break;
   ...
   ...
   case <valorN>: <sequência de comandos N>
```
**break; default: <sequência de comandos>**

#### Desvio Condicional: Switch

```
switch (num) {
  case 10:printf("Iqual a 10.\n\n\|');
    break;
  case 5:printf("Iqual a 5.\n\n\|');
    break;
  default:printf("Nem 10 nem 5.\n\n\|');
```
#### Desvio Condicional: Switch

#### Exemplo:

```
\#include <stdlib.h>
 2 #include \lestdio.h>
 3
 4\Theta int main()
5<sub>1</sub>int numero;
 6
 7
       printf ("URNA ELETRONICA - SEU VOTO PARA PREFEITO : " );
 8
        scanf ("%d", &numero);
 9
10
       switch(numero)
11
12€
            case 1: printf("Candidato escolhido : Hortencia da Silva.\n");
13
14
                    break;
15
            case 2: printf("Candidato escolhido : Jose dos Cravos.\n");
16
                    break;
17
            case 3: printf("Candidato escolhido : Margarida S. Pereira.\n");
18
                    break;
19
            default: printf("Numero digitado invalido. Voto anulado.\n");
20
                    break;
21
        \mathcal{F}22
23
        return 0;24 }
25
```
### Exercícios – Scanf, Printf, If, Switch-case

- ▶ 1) Faça um programa que calcule a área de um círculo e a imprima, dado que o raio será fornecido como entrada.
- ▶ 2) Faça um programa que leia o nome, salário fixo e vendas realizadas de dez pessoas, armazene cada dado em um vetor separado (um vetor para nomes, um vetor para salários e um vetor para vendas), calcule um bônus de 15% das vendas a ser adicionado ao salário (e armazene esses dados num vetor de bônus) e, ao final, imprima quem terá o salário maior após aplicação do bônus e qual será o valor.
	- ► Exemplo: João tem salário 500,00 e vendeu 1230,30 reais; Pedro tem salário 550 reais e vendeu 900,00 reais, Maria.......
- 3) Faça um programa que leia 5 números, armazene num vetor e imprima o maior.
- 4) Faça um programa que leia um número e imprima a quantidade mínima de notas de 100, 50, 20, 10, 5, 2 e 1 que são necessárias para decompor esse número.
- 5) Faça um programa que, dado um número em segundos, imprima o número de em horas, minutos e segundos.
	- $\blacktriangleright$  Fx: 556 -> 0:9:16

#### Exercícios – Scanf, Printf, If, Switch-case

- 6) Faça um programa que, dado um valor em dias, converta esse valor para anos, meses e dias.
	- PS: Considere um mês como tendo 30 dias e um ano como tendo 360 dias
- ▶ 7) Faça um programa que leia três números em ponto flutuante e calcule as raízes da função de segundo grau usando a fórmula de bháskara.
	- Ex: Entrada: 10.0 20.1 5.1
	- $\triangleright$  Saída: R1 = -0.29788 e R2 = -1.71212
- 8) Faça um programa que leia um código numérico e uma quantidade de um item e imprima o total a ser pago, seguindo a tabela abaixo:

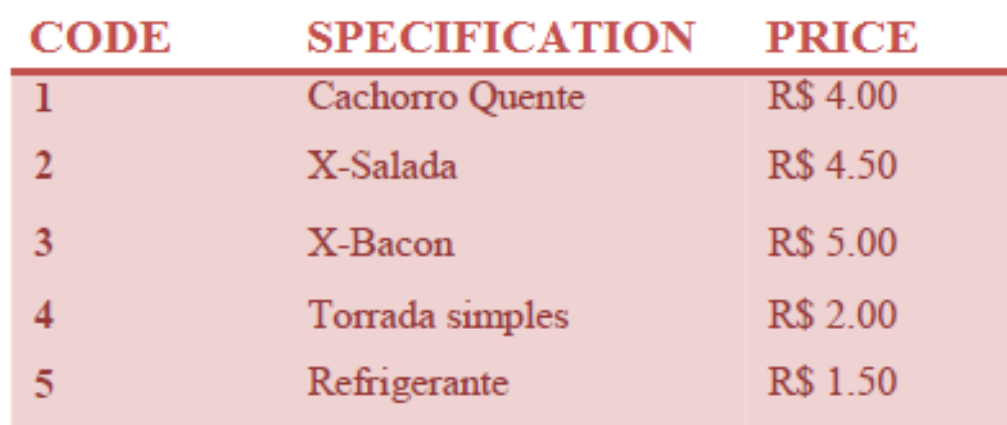

### Exercícios – Scanf, Printf, If, Switch-case

- ▶ 9) Leia a idade e o tempo de serviço de um trabalhador e escreva se ele pode ou não se aposentar. As condições para aposentadoria são:
	- $\blacktriangleright$  Ter pelo menos 65 anos,
	- ▶ Ou ter trabalhado pelo menos 30 anos,
	- ▶ Ou ter pelo menos 60 anos e trabalhado pelo menos 25 anos.
- ▶ 10) Escreva um programa que, dada a idade de um nadador, classifique-o em uma das seguintes categorias:

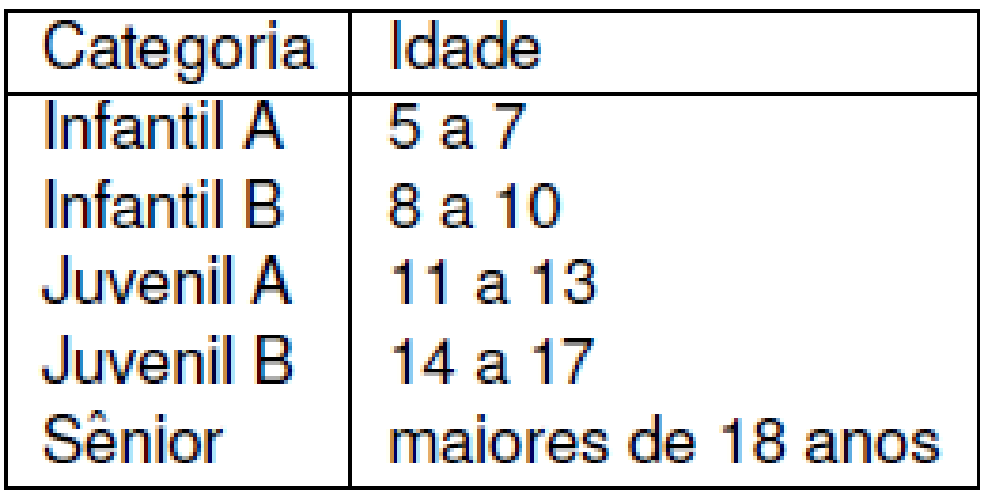

# That's all Folks!

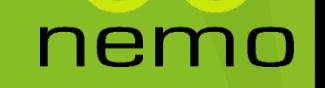